# LEARNING DIGITAL

# **Online Marketing: Adobe® Premiere Pro®**

Lernbereich: Online Marketing Business Kursdauer: 1 Wochen in Vollzeit Relevanz: Videos schneiden und bearbeiten mit Adobe® Premiere Pro®.

## **Zielgruppe:**

Dieser Kurs richtet sich an Quereinsteiger\*innen und Fachkräfte aus dem Marketing, die sich in erster Linie mit professioneller Videobearbeitung mit Premiere Pro® beschäftigen wollen. Im professionellen Kontext empfiehlt es sich allerdings, das Tool nicht ohne theoretischen Background zu nutzen.

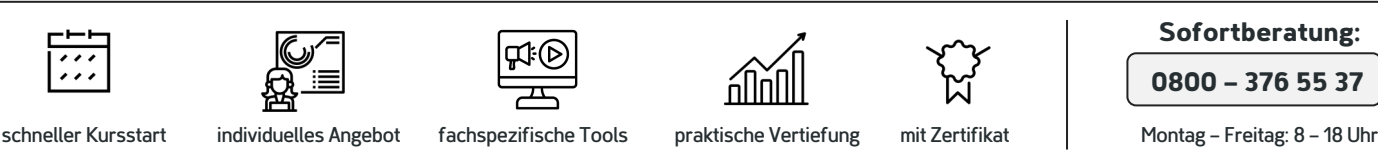

## Kurzbeschreibung:

In diesem Kurs schaffst du den Einstieg in die professionelle Videobearbeitung mit Adobe® Premiere Pro®. Zu den vermittelten Skills gehören vor allem Fähigkeiten in Bearbeitung und Schnitt von digitalem Videocontent. Dabei

lernst du sowohl die Bild- als auch die Tonspur professionell zu bearbeiten – auch unter Einsatz von KI!

## Berufliche Perspektiven:

Die beruflichen Möglichkeiten, die dir nach deiner Weiterbildung offenstehen, sind vielfältig – aber auch abhängig von deinem beruflichen Background und deinen Karrierezielen. Mit den neu erworbenen Kenntnissen in Adobe® Premiere Pro® qualifizierst du dich auf jeden Fall für

Stellen im visuellen Contentdesign für Bewegtbildformate. Da so gut wie jedes Unternehmen eine Marketing-Abteilung hat, in der Profis tätig sind, kannst du dein Know-how branchenübergreifend einsetzen. Denkbar ist allerdings auch die Arbeit für Werbeagenturen, Start-ups und NGOs.

### Kursinhalte:

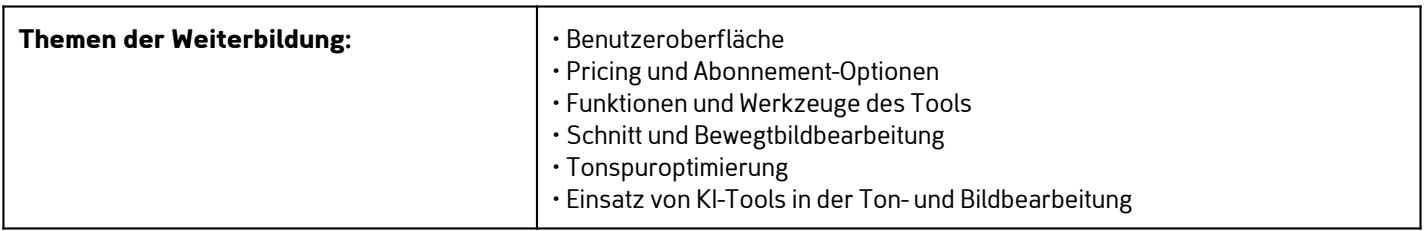

## Kontakt TELEFON E-MAIL & WEB ADRESSE

**TELEFON** 

Kostenlose Hotline 0800 37 655 37

#### E-MAIL & WEB

contact@learning-digital.de www.learning-digital.de

Learning Digital GmbH Innere Hallerstraße 8a, 90419 Nürnberg

#### AMTSGERICHT

Nürnberg: HRB 38242 Geschäftsführer: Lin Müller